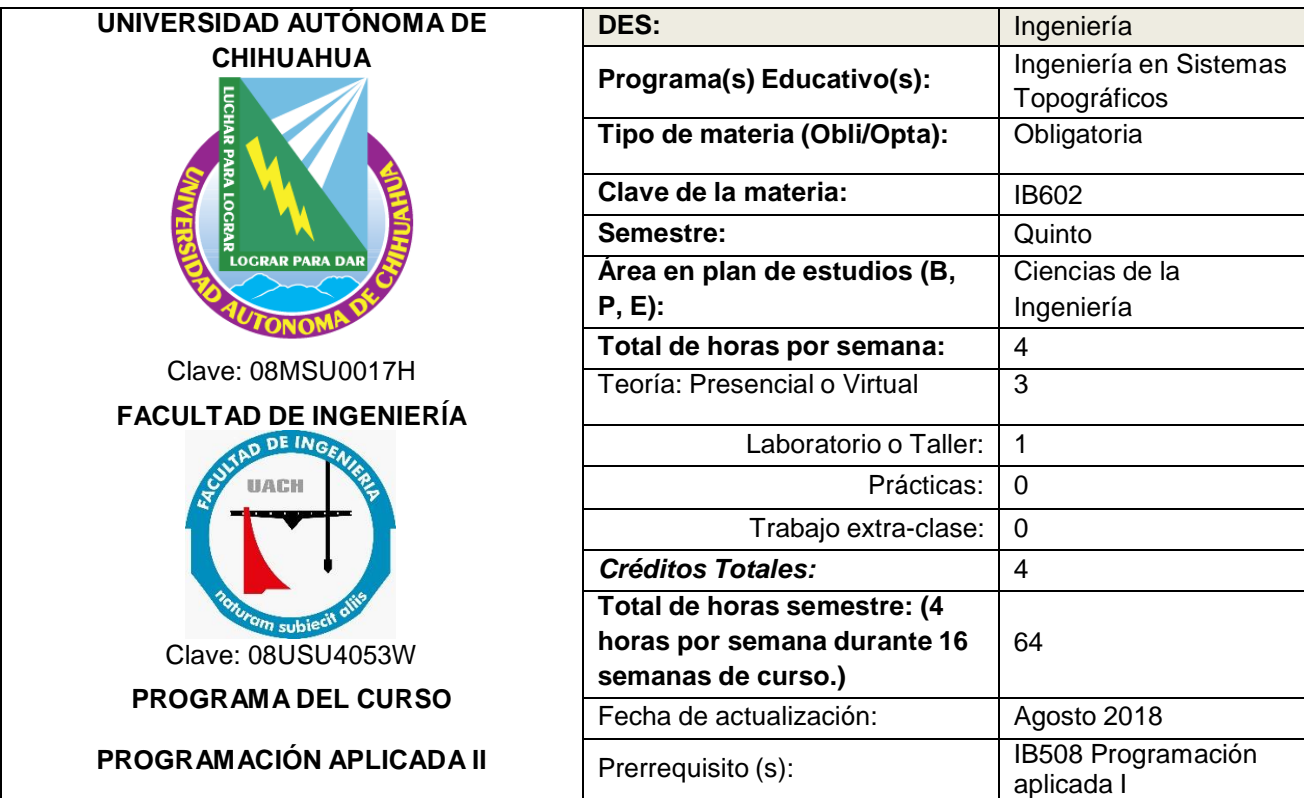

**PROPÓSITO DEL CURSO:** El curso proporcionará al estudiante los conocimientos básicos en el modelado de tres dimensiones aplicados a la construcción y topografía mediante el empleo de software especializado aplicado a la ingeniería y arquitectura, denominado Sketchup, proporcionando las bases para la introducción al modelado y desarrollo de proyectos BIM (Building Information Modeling). Es utilizado para el modelado de entornos de planificación urbana, arquitectura, ingeniería civil, diseño industrial, diseño escénico, GIS, videojuegos o películas. Es un programa desarrollado por Last Software, empresa adquirida por Google en 2006 y posteriormente vendida a Trimble en 2012.

Asi mismo en el desarrollo del curso al alumno se le proporcionará los conocimientos básicos sobre las ventajas, desventajas y aplicaciones de la Realidad Aumentada, Realidad Virtual y realidad mixta.

AL FINAL DEL CURSO EL ESTUDIANTE SERÁ CAPAZ DE:

- Aplicar el modelado de un terreno en tres dimensiones mediante software especializado.
- Aplicar las técnicas de dimensionamiento de áreas correspondientes a una casa habitación, y mediante ello establecer las diferentes elevaciones y modelos constructivos.
- Aplicar los conocimientos para determinar el avance y modelado de una obra en su proceso constructivo con el objetivo de establecer costo de materiales, cantidad de materiales y estimación parcial o final de la obra.
- Aplicar el modelado en tres dimensiones de casas habitación, locales comerciales y obras de ingeniería en las cuales existan fallas estructurales y/o invasión de terrenos (deslindes de propiedad).
- Aplicar el modelado en tres dimensiones de obras específicas de ingeniería, arquitectura u obras de arte.
- Aplicar la modelación en realidad virtual, realidad aumentada y mixta de diferentes objetos y locaciones enfocadas a la ingeniería, arquitectura o arte, en donde el alumno deberá ser capaz de establecer los diferentes dimensionamientos para el desarrollo de la ambientación y de los objetos en específico.

## **COMPETENCIAS (tipo, nombre y descripción).**

1. BÁSICAS

**Comunicación.** Utiliza diversos lenguajes y fuentes de información, para comunicarse efectivamente.

**Trabajo en equipo y liderazgo.** Demuestra comportamientos efectivos al interactuar en equipos y compartir conocimientos, experiencias y aprendizajes para la toma de decisiones y el desarrollo grupal.

**Solución de problemas.** Emplea las diferentes formas de pensamiento (observación, análisis, síntesis, reflexión, inducción, inferir, deducción, intuición, creativo, innovador, lateral e inteligencias múltiples) para la solución de problemas, aplicando un enfoque sistémico.

## 2. PROFESIONALES**:**

**Fundamentos básicos para Ingeniería y Ciencia.** Utiliza las herramientas fundamentales de las ciencias básicas para el desarrollo y potencialización paulatinos de esquemas formales de pensamiento, de capacidad lógica, interpretativa y de abstracción en la representación de modelos, diseños e implementaciones en el estudio de fenómenos idealizados para las propuestas de soluciones a los problemas reales de interés para la ingeniería, manejando información técnica y estadística de forma sistemática para la toma de decisiones en un contexto de responsabilidad social y respeto al medio ambiente.

**Proyectos de Ingeniería.** Utiliza los conocimientos necesarios para la planeación, análisis, diseño y desarrollo de proyectos de ingeniería, utilizando las tecnologías y los principios de la administración para la optimización de los recursos.

**Evaluación de proyectos de Ingeniería.** Desarrolla las actividades propias de su profesión con base en procesos de calidad y mejora continua.

3.ESPECÍFICAS:

**Mediciones topográficas.** Ubicación de puntos sobre la superficie terrestre por medio de la topografía y geodesia, mediante mediciones directas e indirectas, además de su representación en los modelos tridimensionales, llevadas a cabo dentro de un marco de principios y valores éticos.

**Procesamiento de información.** Utiliza las herramientas computacionales de vanguardia para la realización de proyectos multidisciplinares y enfocados a la calidad de los procesos de la ingeniería y arquitectura, así como el modelamiento de obras de arte en tres dimensiones mediante diversas técnicas de medición.

**Administración de proyectos topográficos.** Aplica técnicas de administración para la optimización de recursos financieros, materiales y humanos en realización de los proyectos. **Interpretación de imágenes.** Analiza imágenes obtenidas por diversos medios para la modelación de objetos y ambientes que permitan al usuario proporcionar proyectos más amigables y comprensibles para el público en general, es decir facilitar la comprensión de los planos, cortes, secciones transversales y detalles constructivos de una obra civil, arquitectónica y de arte.

**Análisis y diseños topográficos.** Realiza la representación de diferentes proyectos a partir de la información obtenida de los diversos tipos de levantamientos

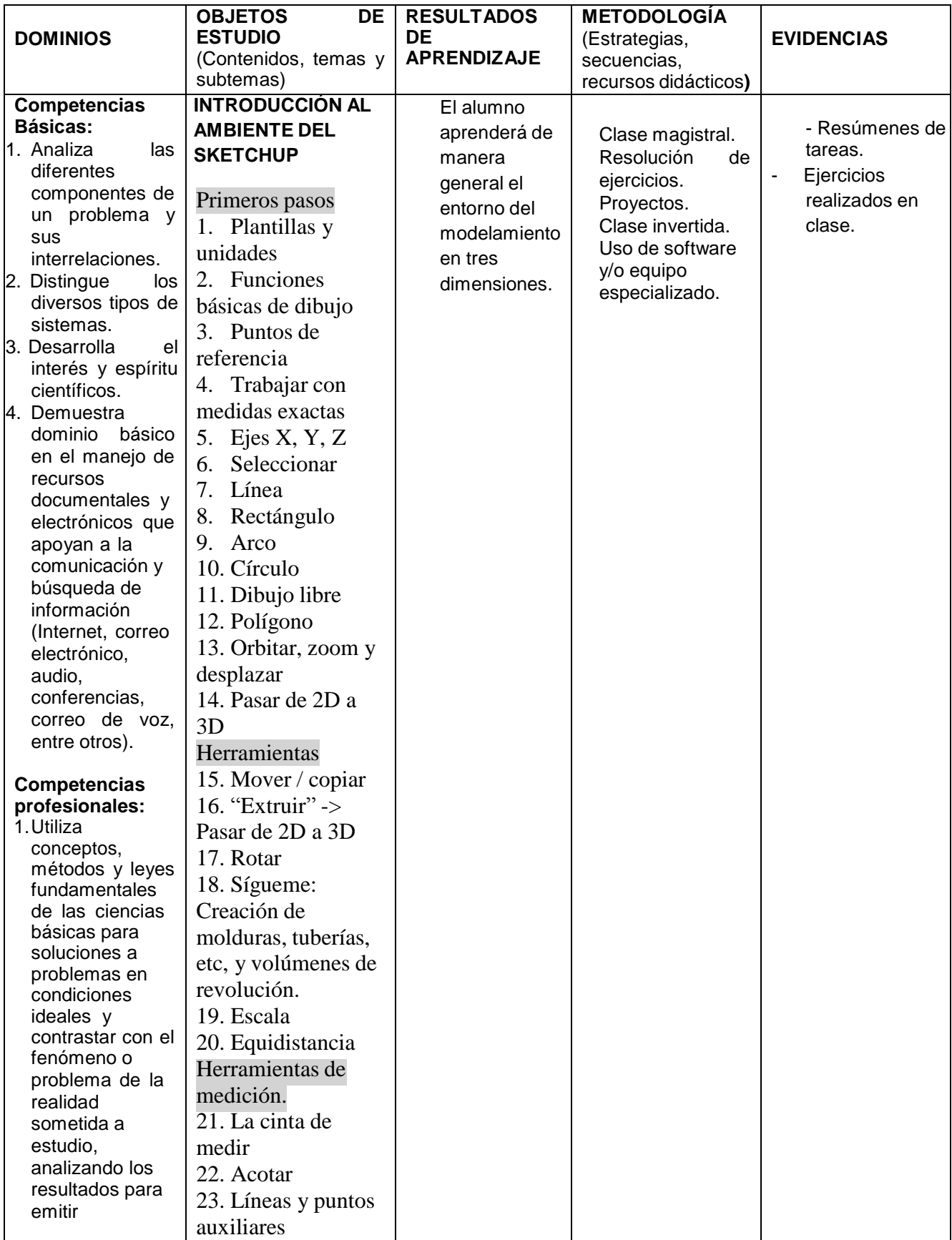

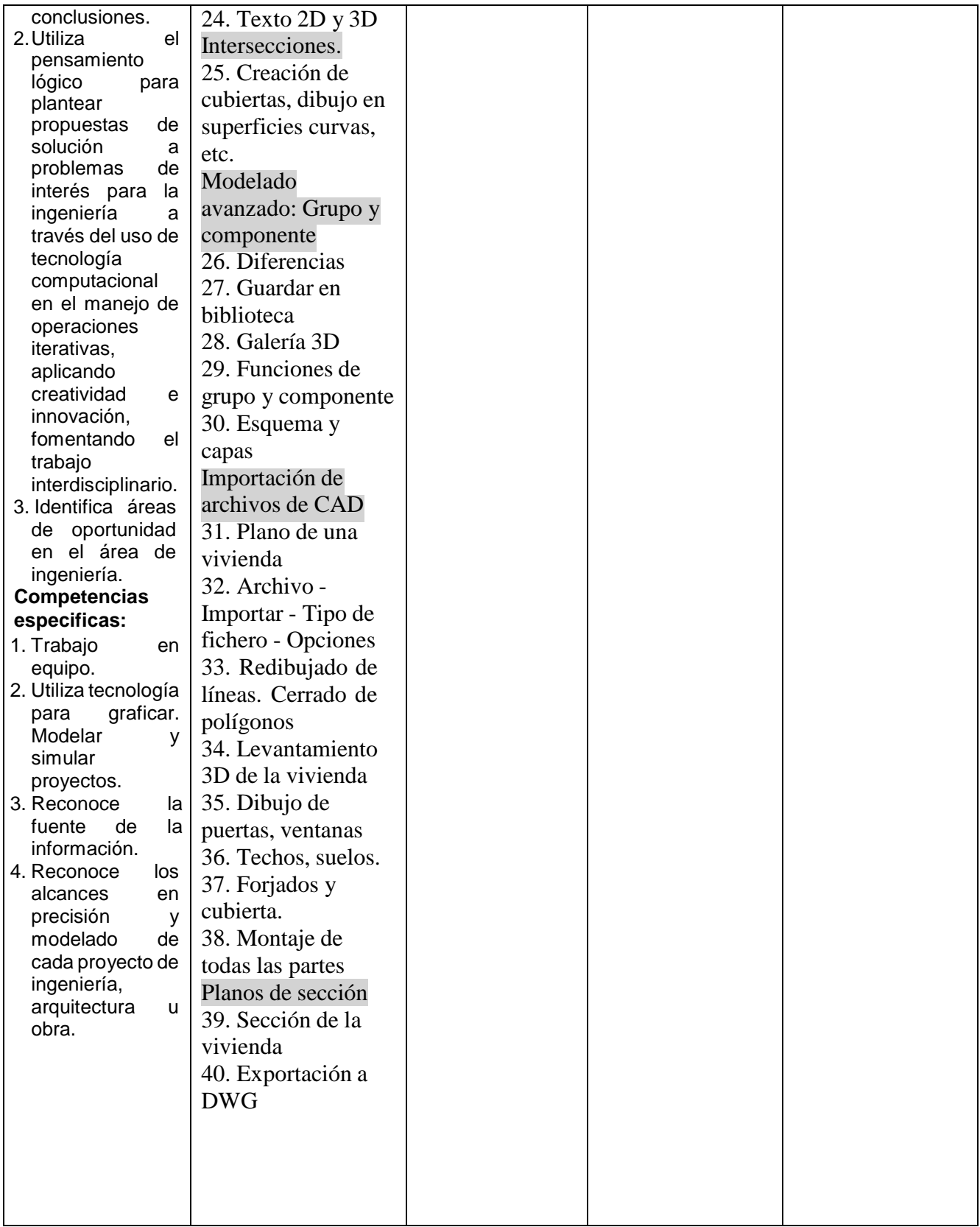

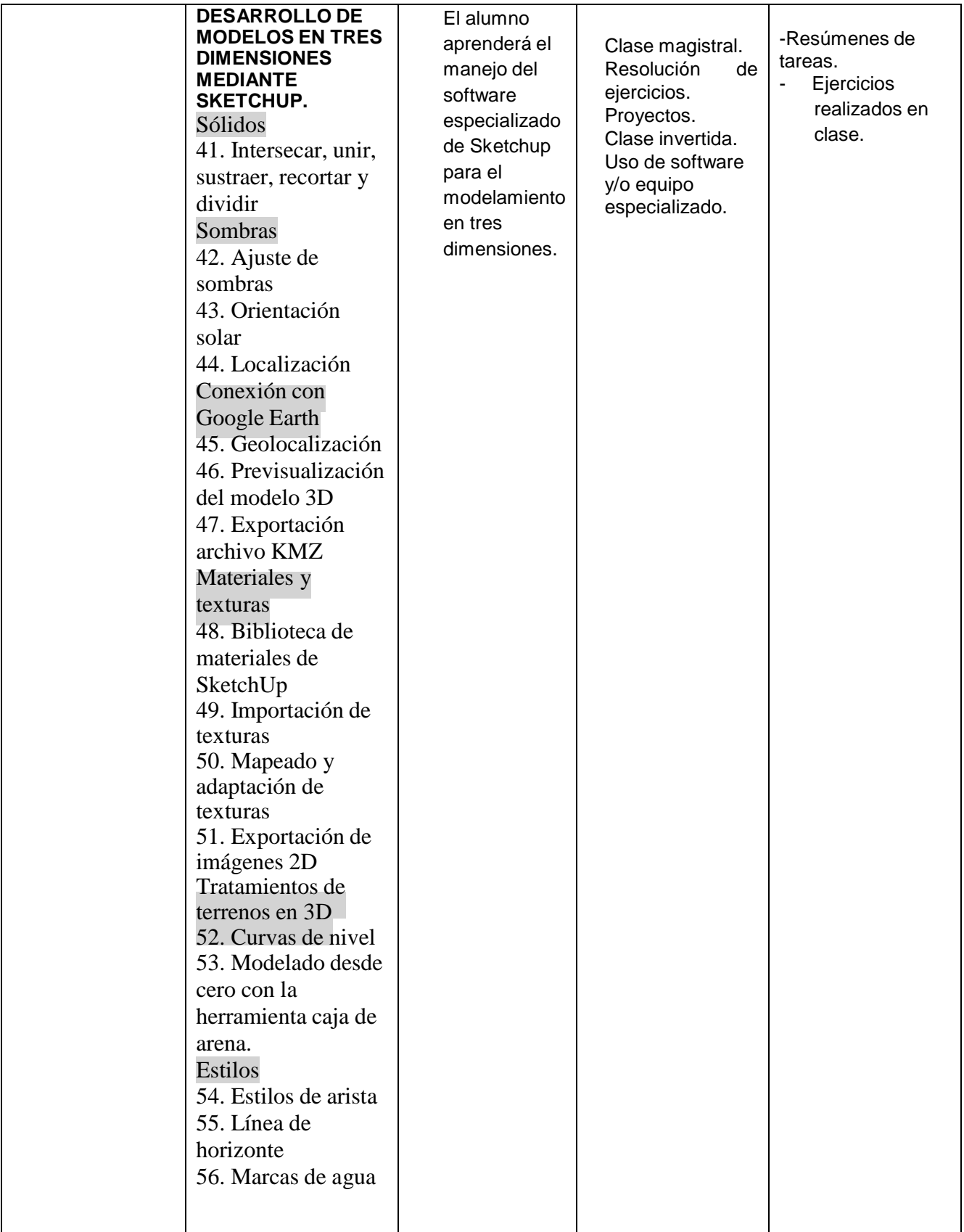

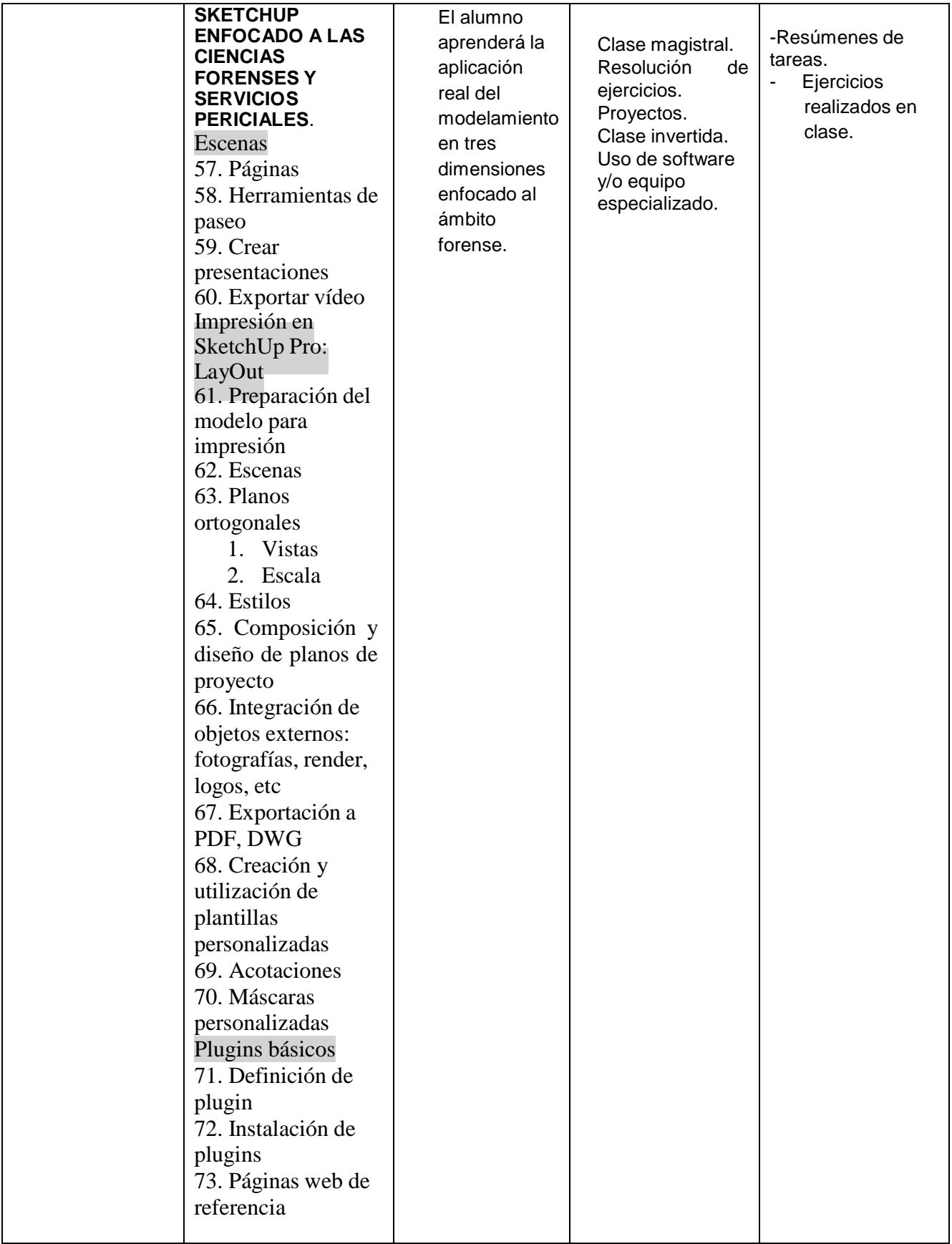

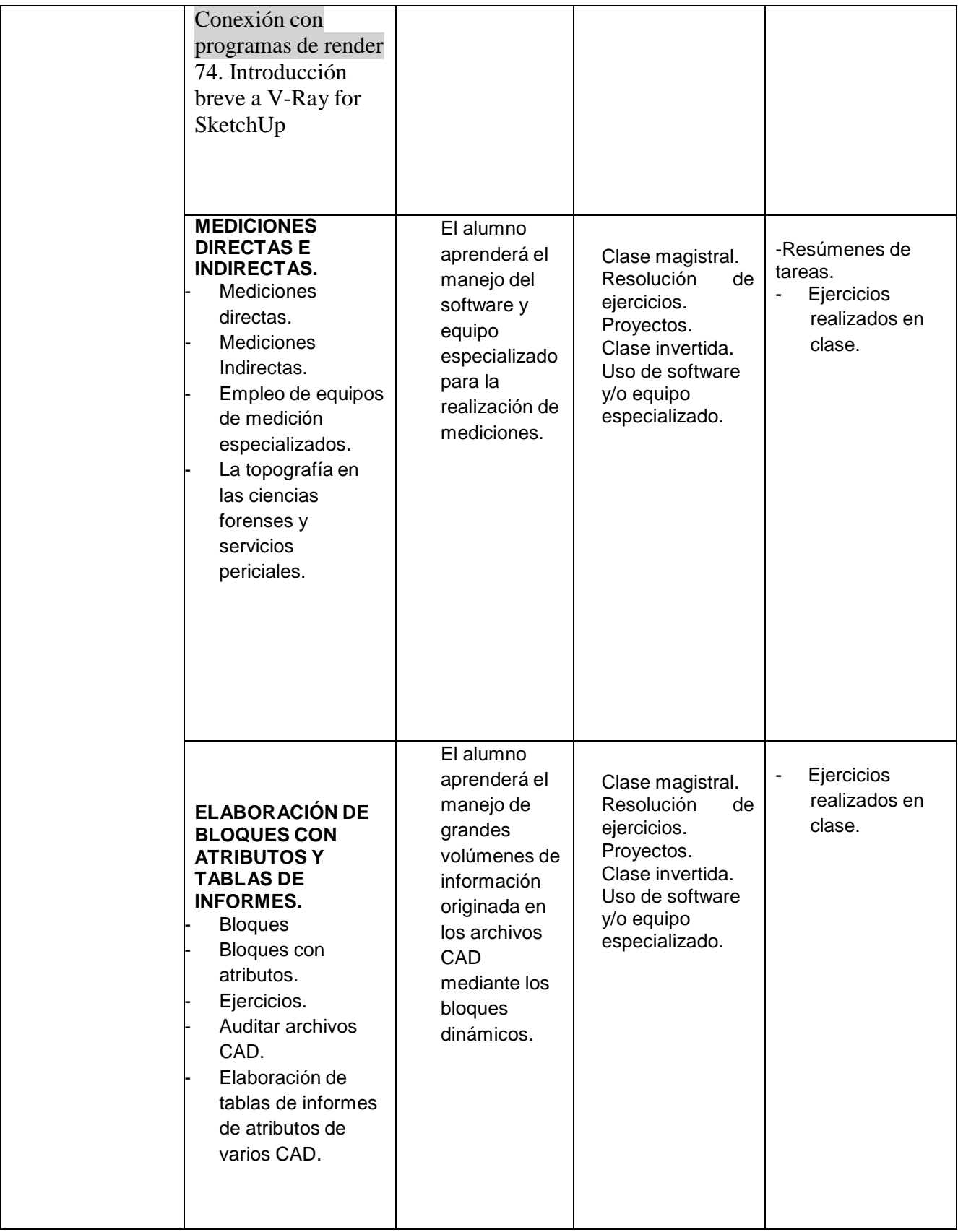

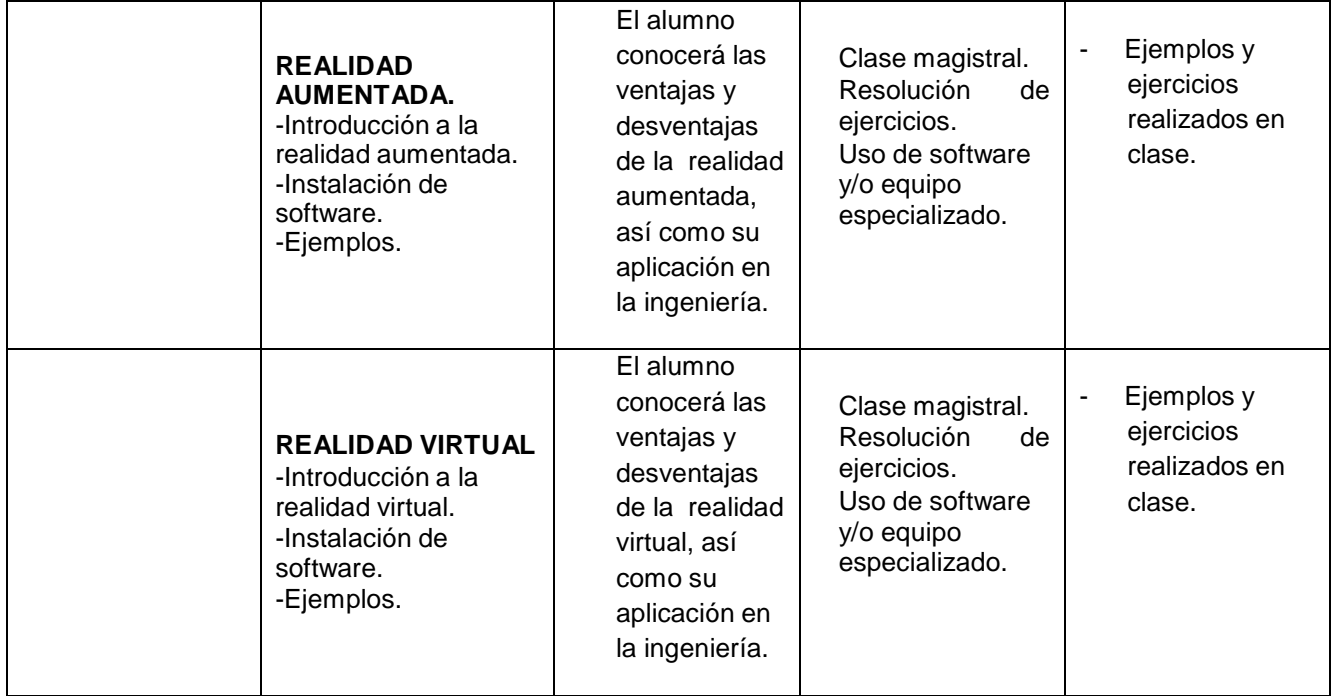

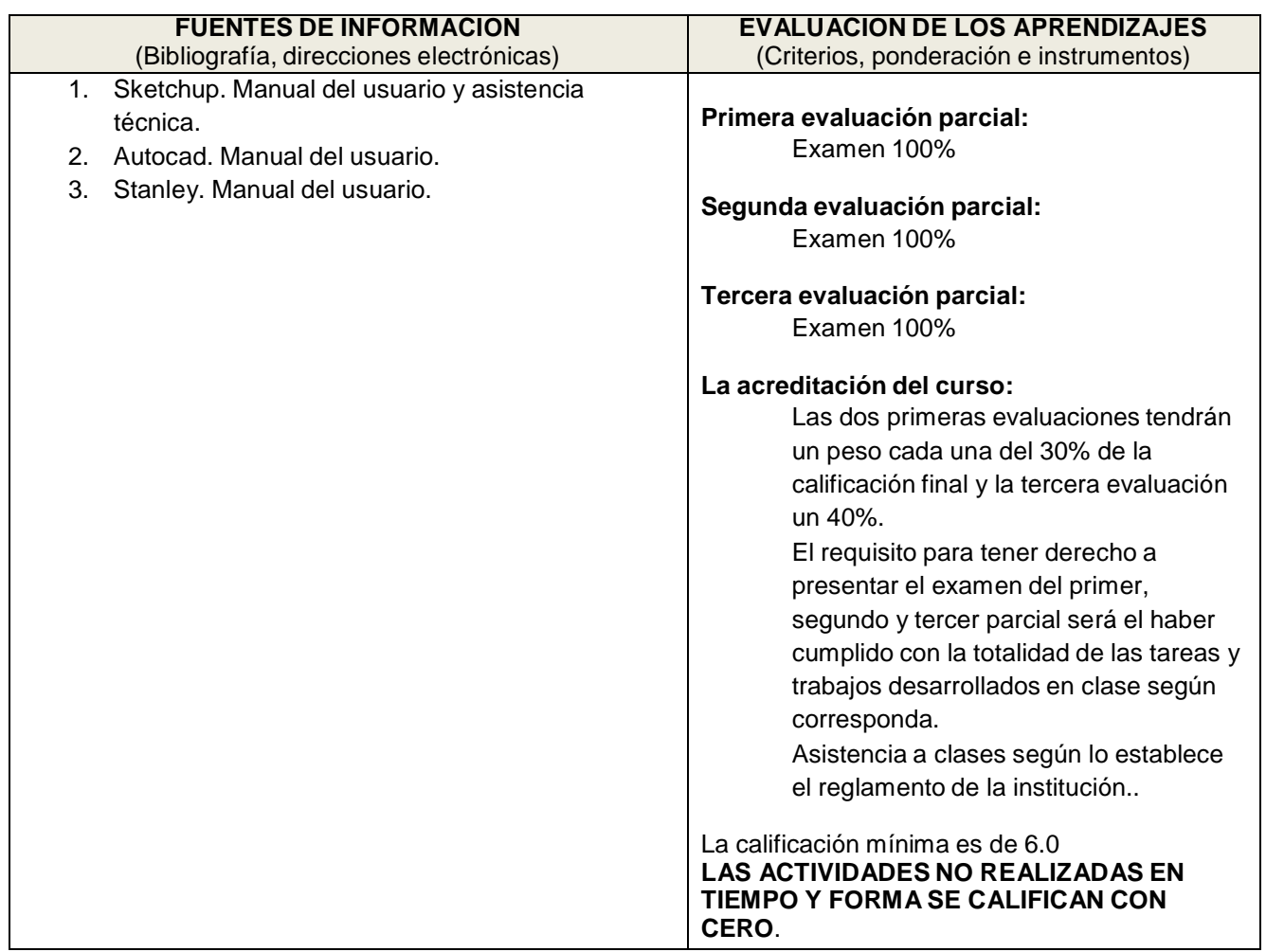

## **CRONOGRAMA DEL AVANCE PROGRAMÁTICO**

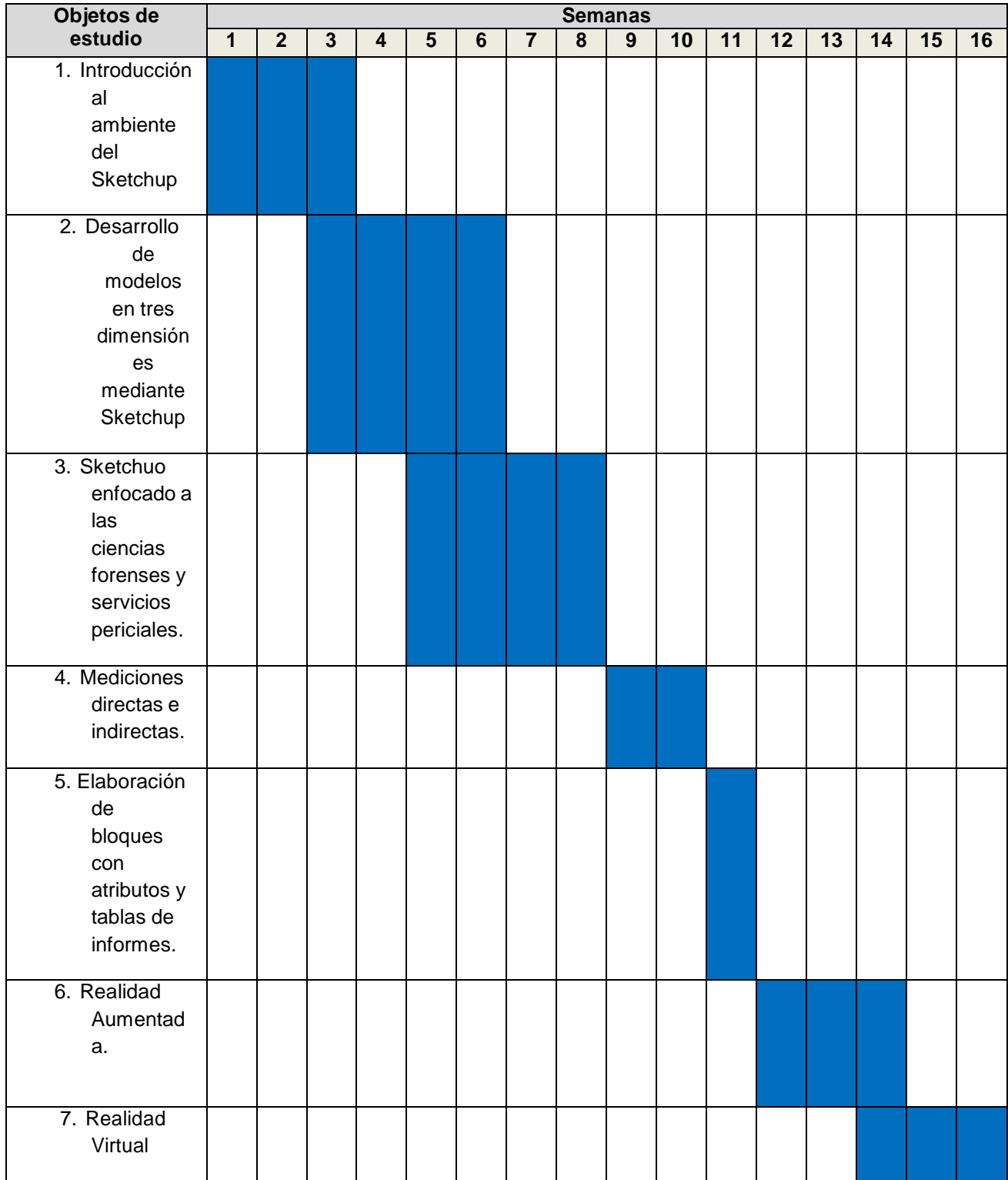